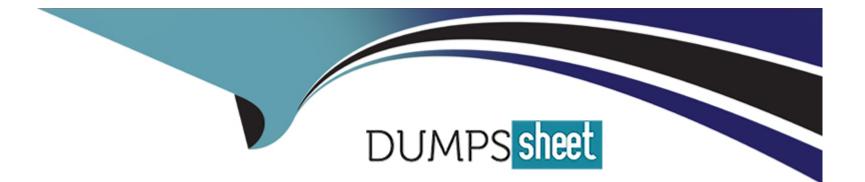

# **Free Questions for C1000-133 by dumpssheet**

## Shared by Mann on 29-01-2024

For More Free Questions and Preparation Resources

**Check the Links on Last Page** 

### **Question 1**

#### **Question Type:** MultipleChoice

A master catalog organization (ABC) authorizes its sub-catalog organization (XYZ) to manage an item category "Gift items" within its master catalog. When adding items to the 'Gift items" category, which statement is true?

#### **Options:**

A- items can be added to the =Gift items' category only by the sub-catalog organization XYZ

B- items can be added to the 'Gift items' category only by the master catalog organization ABC.

**C**- items can be added to the 'Gift items' category by the master catalog organization ABC and by any of the sub-catalog organizations that belong to the master catalog organization ABC.

D- items can be added to the 'Gift items' category by both the master catalog organization ABC and the sub-catalog organization XYZ.

## Answer:

А

## **Question 2**

An implementation professional needs to define shipping conditions such as "Do not mix items from different order number in a shipment". How can this be set in IBM Sterling Order Management?

#### **Options:**

A- Under Logistics Management, go to Cross Application > Logistics Rules

B- Under Application Platform, go to System Administration > Logistics Rules

- C- Under Application Platform, go to Participant Setup (for Seller Enterprise) > Roles & participation > Seller attributes
- D- Under Logistics Management, go to Logistics > Shipment Planning

#### Answer:

D

## **Question 3**

**Question Type:** MultipleChoice

Review the following service configuration:

| Contract Service Detail :                                                   | ProcessPayr                | ments (Order Full | filment)      |     |              |
|-----------------------------------------------------------------------------|----------------------------|-------------------|---------------|-----|--------------|
| Webkagic JMS<br>WebSphere MQ JMS<br>Brit<br>Generic JMS<br>MSMQ<br>Database | start                      | get OrderDet als  | Invoice Order | End |              |
| DCS62 Database                                                              | Properties<br>InvoiceOrder | : Composite Serv  | rice          |     | Service Name |

The InvoiceOrder service contains only a custom API which returns the output of getOrderInvoiceList API. What is the output of the ProcessPayments service?

#### **Options:**

- A- The output of the Invoice Order composite service
- B- The output of the getOrderInvoiceList API
- C- The merged output of the getOrderDetails API and the getOrderInvoiceList API
- D- The output of the getOrderDetails API

В

### **Question 4**

#### **Question Type:** MultipleChoice

An implementation professional uses the customer\_overndesproperties file to override properties in the Inventory Management category of yfs.properties. In order for the Real-Time Availability Monitor (RTAM) to correctly handle all the unassigned demands (e.g. backorder), which two property values must be set to T? (Select two.)

#### **Options:**

- A- yfs.nodecapacity.lock
- B- yfs. balanceShortageAcrossNodes
- C- yfs.hotsku.useHotSKUFeature
- D- yfs.inventory.sortandlock
- E- yfs.considerUnassignedDemands

#### Answer:

### **Question 5**

#### **Question Type:** MultipleChoice

In IBM Sterling Order Management (OMS), an implementation professional needs to define the menu options that a specific user will see. How should this requirement be configured?

#### **Options:**

A- Default menu options can be modified in the profile properties file created in the OMS installation folder

**B-** Personalized menu options can be developed using pre-defined Java class files located in the <INSTALL\_DIR>/externalDeployments folder.

C- New menu options can be configured in the Application Manager. This menu will be defined for a specific user, so it is not necessary to include this new menu in menu groups.

**D-** New menu options for a specific user can be defined in the Application Manager As with any other menus options defined in the solution, it should be included in a menu group.

#### Answer:

## **Question 6**

#### **Question Type:** MultipleChoice

In which scenario would an implementation professional add a new entry in the customer\_overrides.properties file?

#### **Options:**

- A- To change the value of a property that is not parameterized in the yfs.default properties file
- B- To change the value of a property that is not parameterized in setupfiles.cmd file
- C- To change the value of a property that is not parameterized in the sandbox.cfg file
- D- To change the value of a property that is not parameterized in the \* in file(s)

#### Answer:

D

### **To Get Premium Files for C1000-133 Visit**

https://www.p2pexams.com/products/c1000-133

For More Free Questions Visit

https://www.p2pexams.com/ibm/pdf/c1000-133

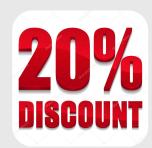